## **FAQs FOR CONSERVATORS**

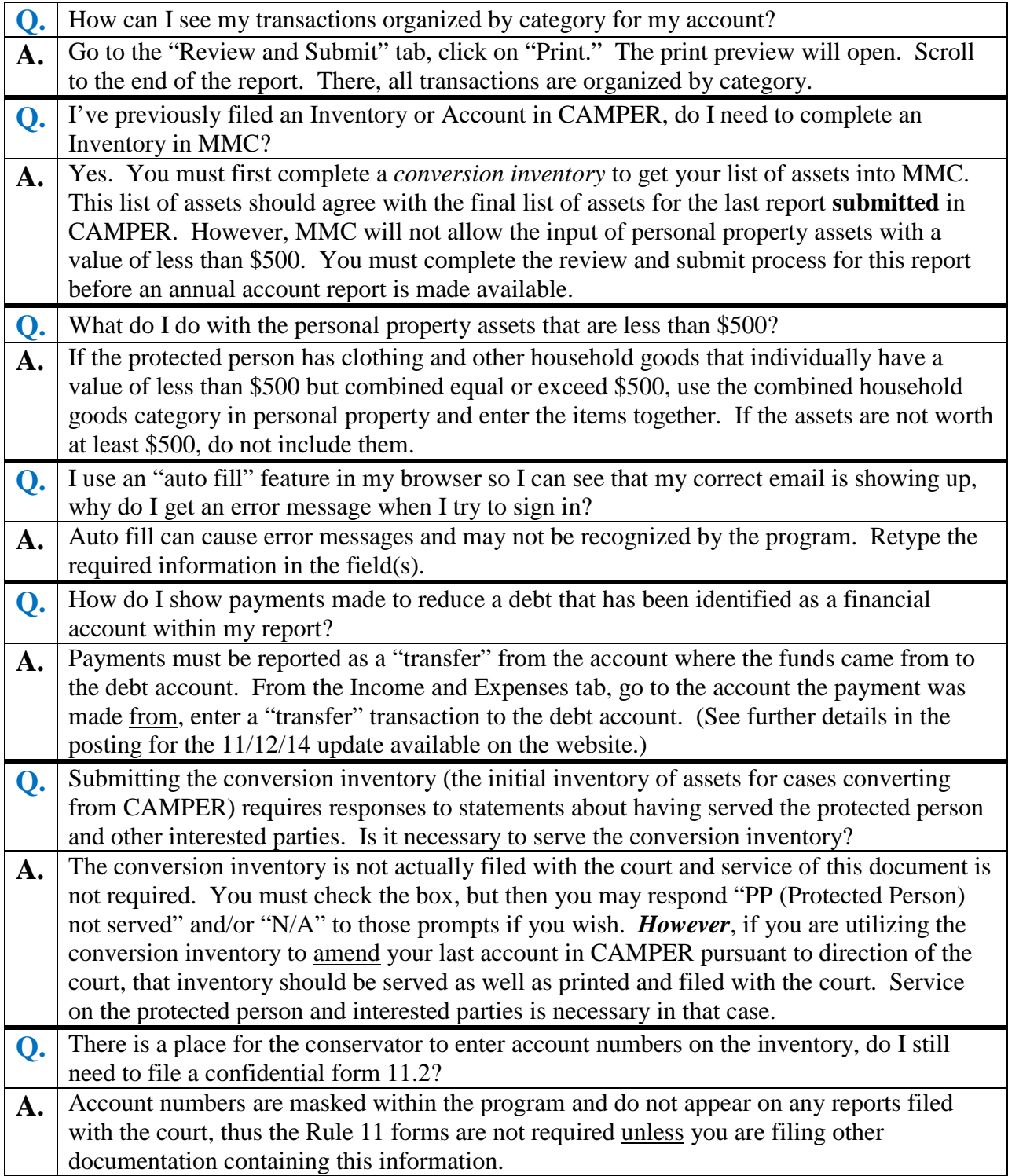

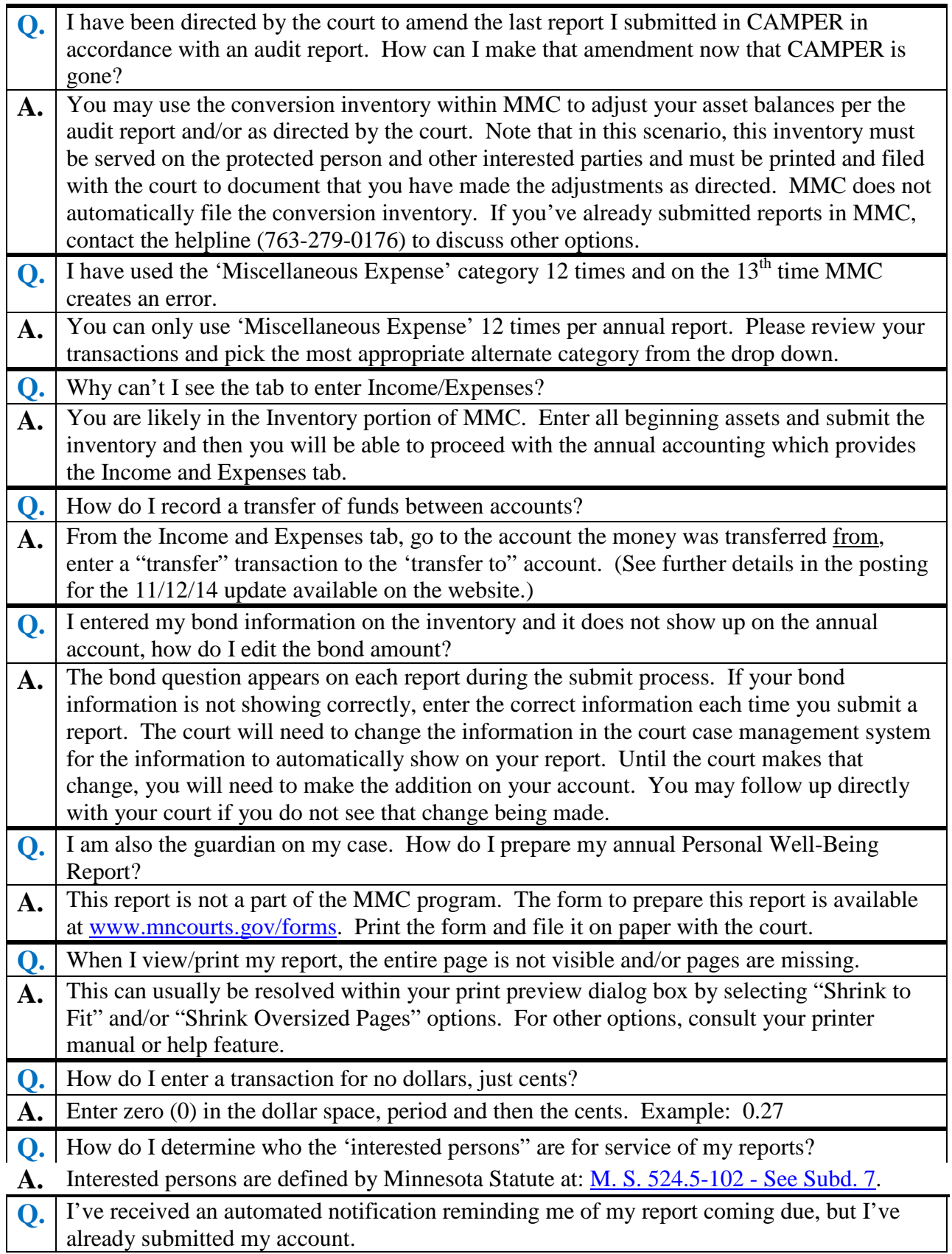

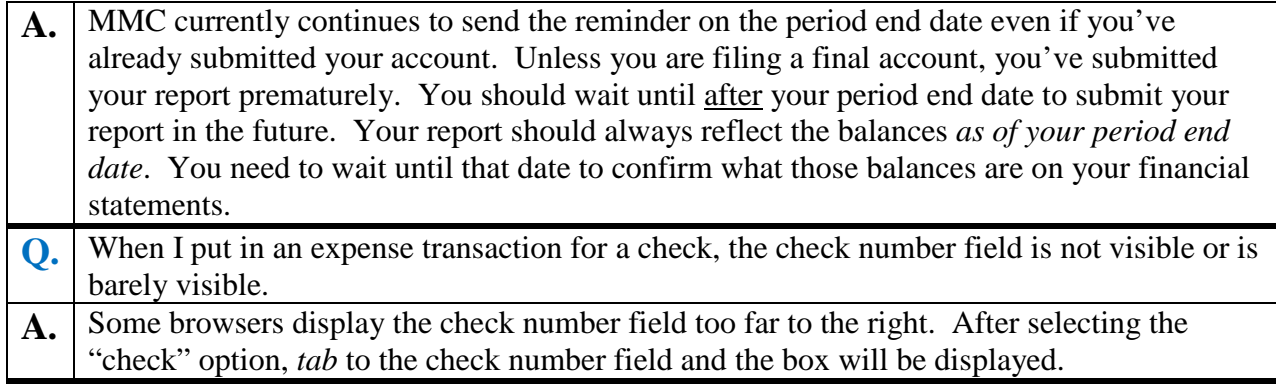

Updated 6/11/15